## CS 107 Lecture 18: GCC and Make

Monday, March 12, 2018

Computer Systems Winter 2018 Stanford University Computer Science Department

Lecturers: Gabbi Fisher and Chris Chute

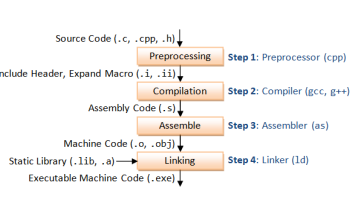

### Today's Topics

### 1. What really happens in GCC?

- A. The Preprocessor
- B. The Compiler
- C. The Assembler (& Understanding Executable and Linkable Format, ELF)
- D. The Linker (& an intro to understanding libraries)
- 2. Make and Makefiles
	- A. Overview of Make
	- B. Makefiles from scratch
	- C. Template for your Makefiles

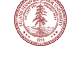

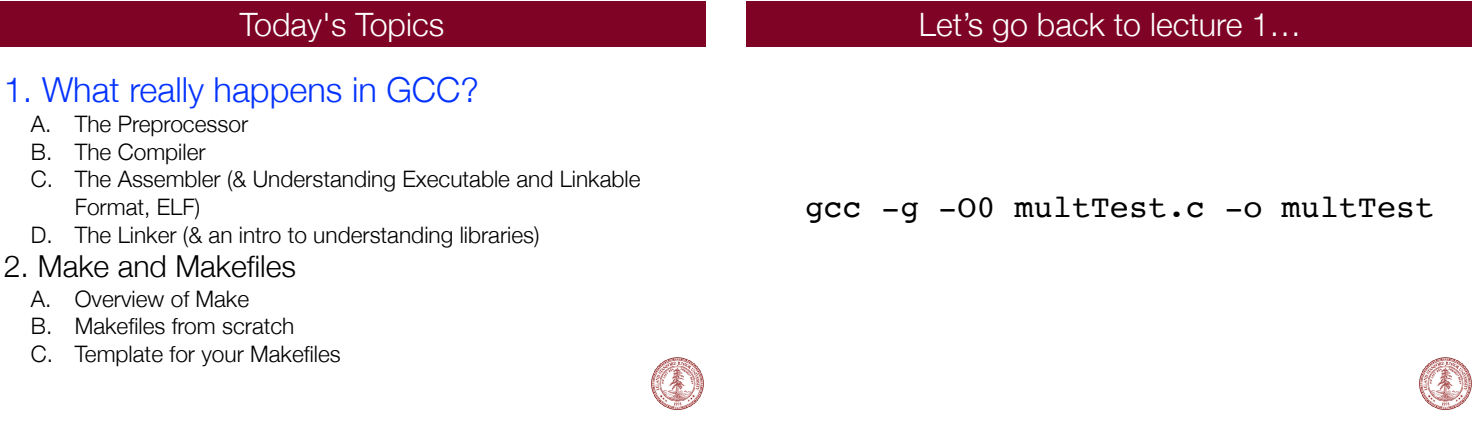

### The GNU Compiler Collection (GCC) The Gnu Compiler Collection (GCC)

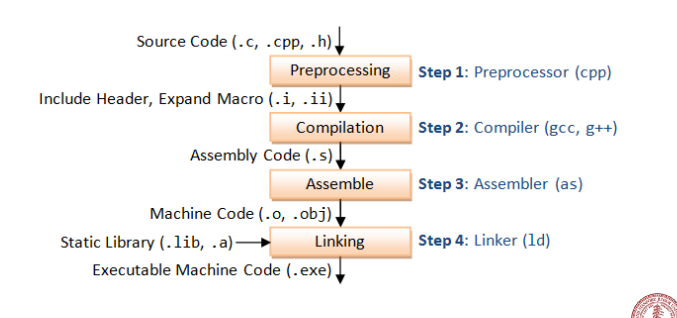

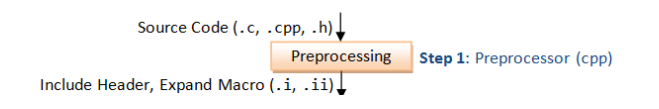

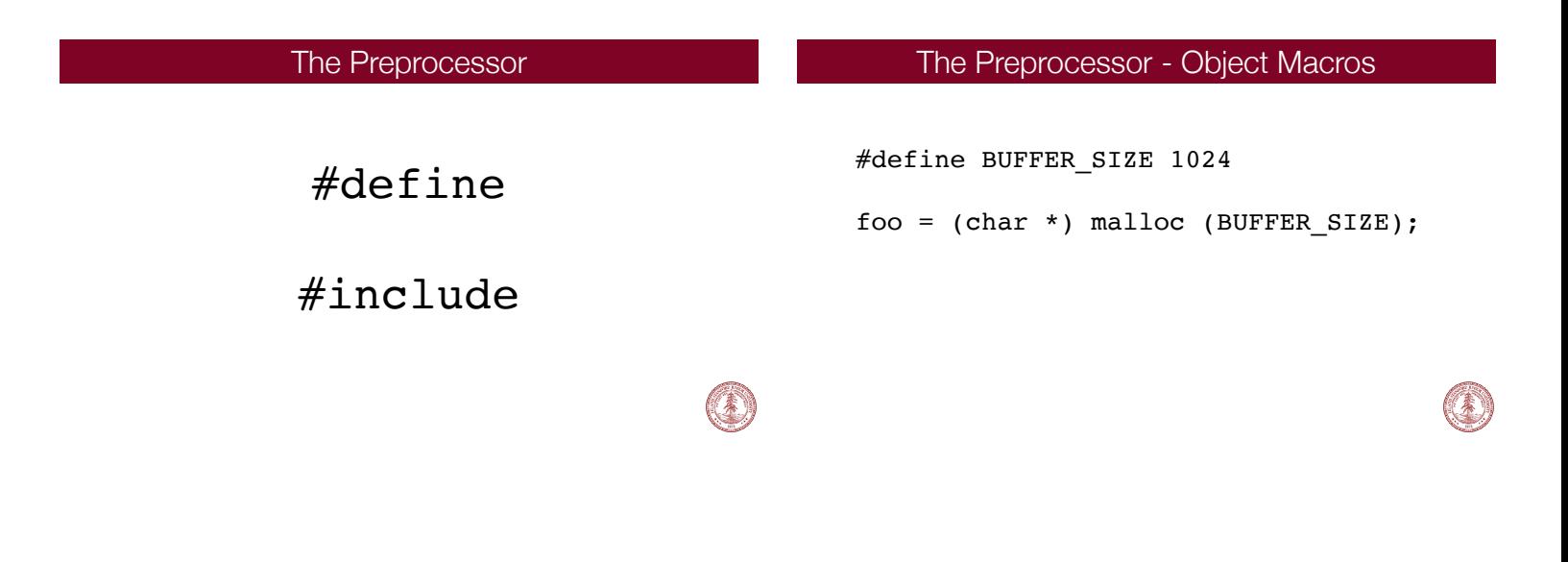

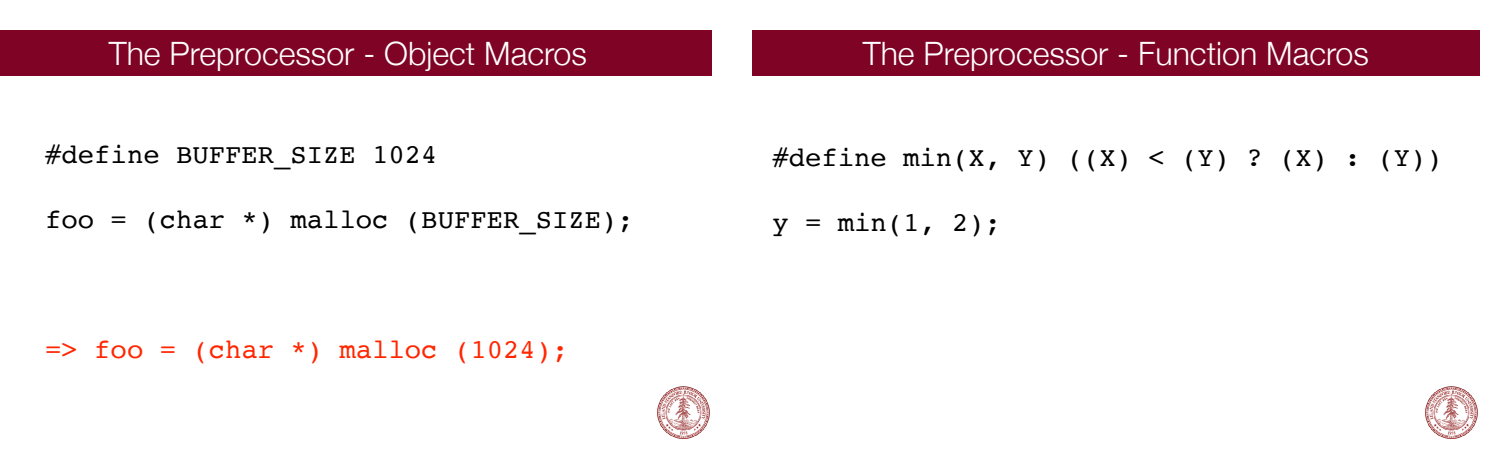

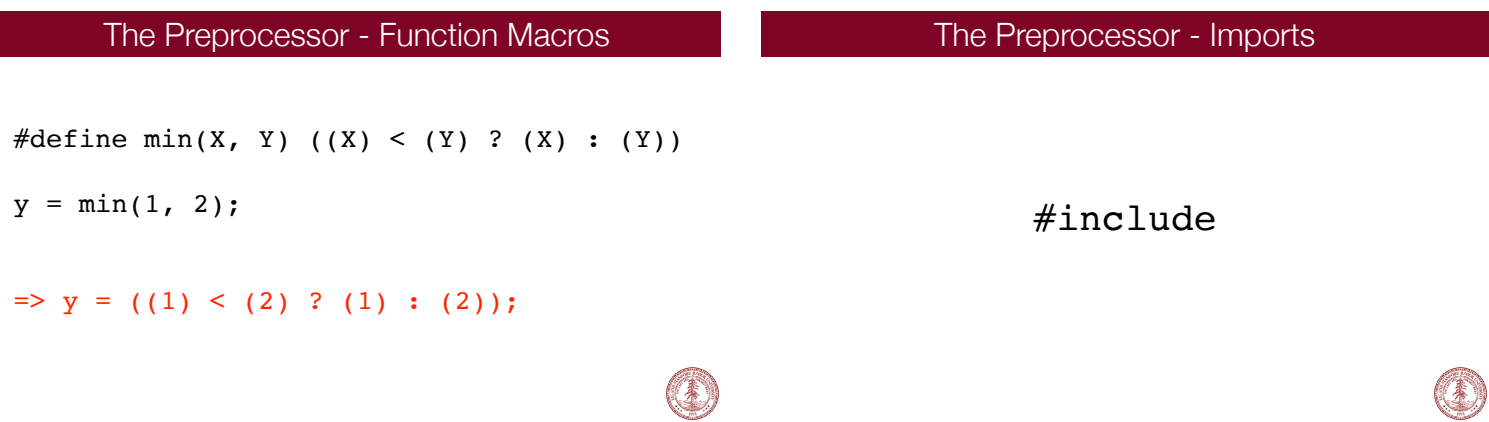

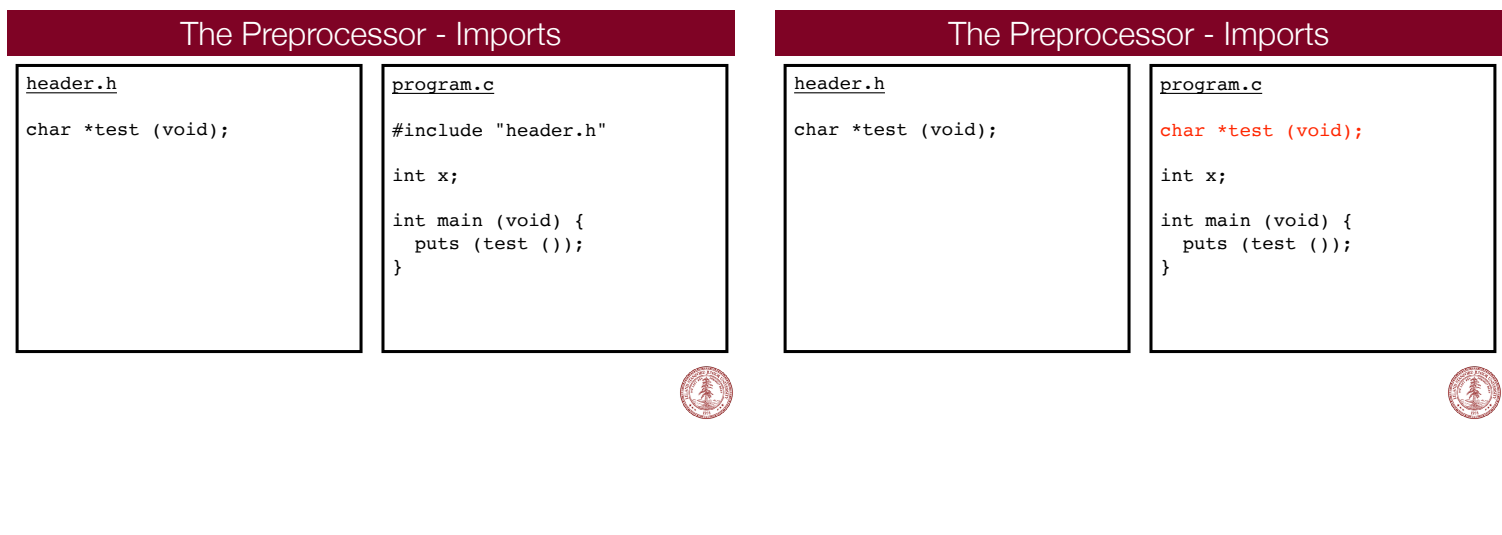

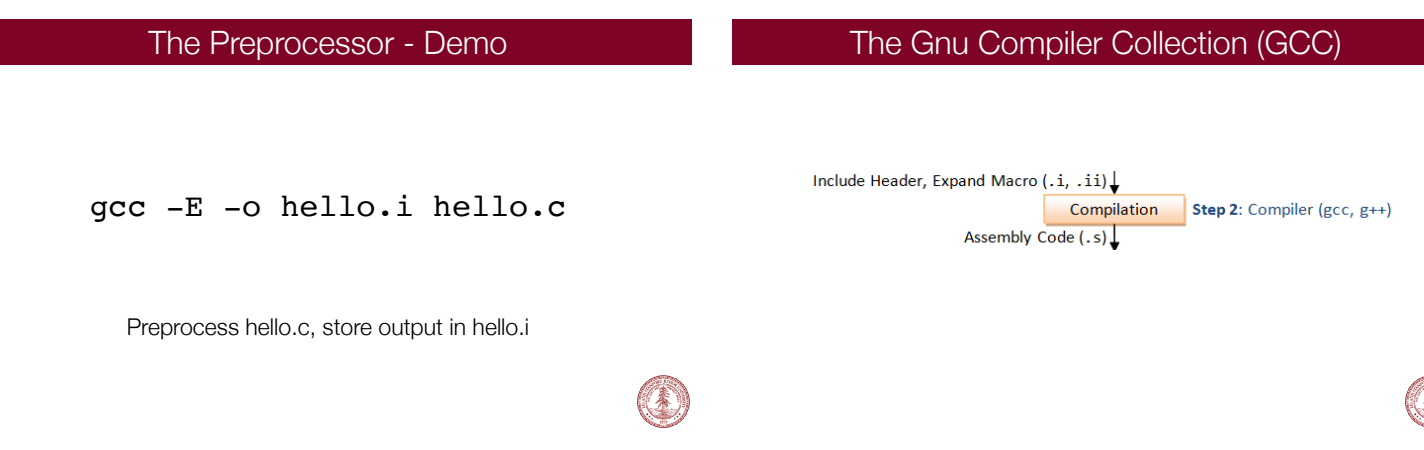

蓁

The Compiler

They're too complicated to explain in 5 minutes.

¯\\_(ϑ)\_/¯

This is what CS 143: Compilers is for!

**It's important to know that they parse source code and compile it into assembly code.**

The Compiler - Demo

gcc -S hello.i

Compile preprocessed .i code into assembly instructions

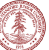

### The Gnu Compiler Collection (GCC) The Assembler - Demo

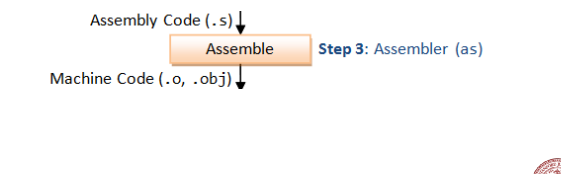

### as -o hello.o hello.s

Assemble object code from hello.s

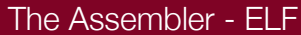

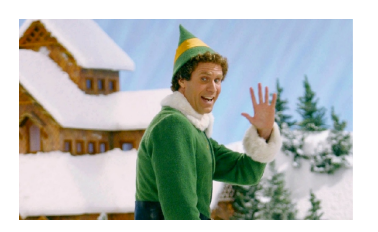

**ELF: the Executable and Linkable Format**

### The Assembler - ELF

### **ELF: the Executable and Linkable Format**

Cross-platform, used across multiple operating systems to represent components (object code) of a program. This comes in handy for linking and execution across different computers.

### The Assembler - ELF

### **ELF: the Executable and Linkable Format**

readelf -e hello.o

Actually read hello.o! "-e" flag is for printing headers out only

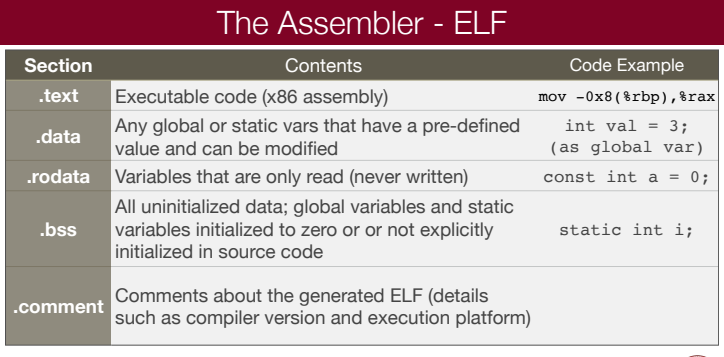

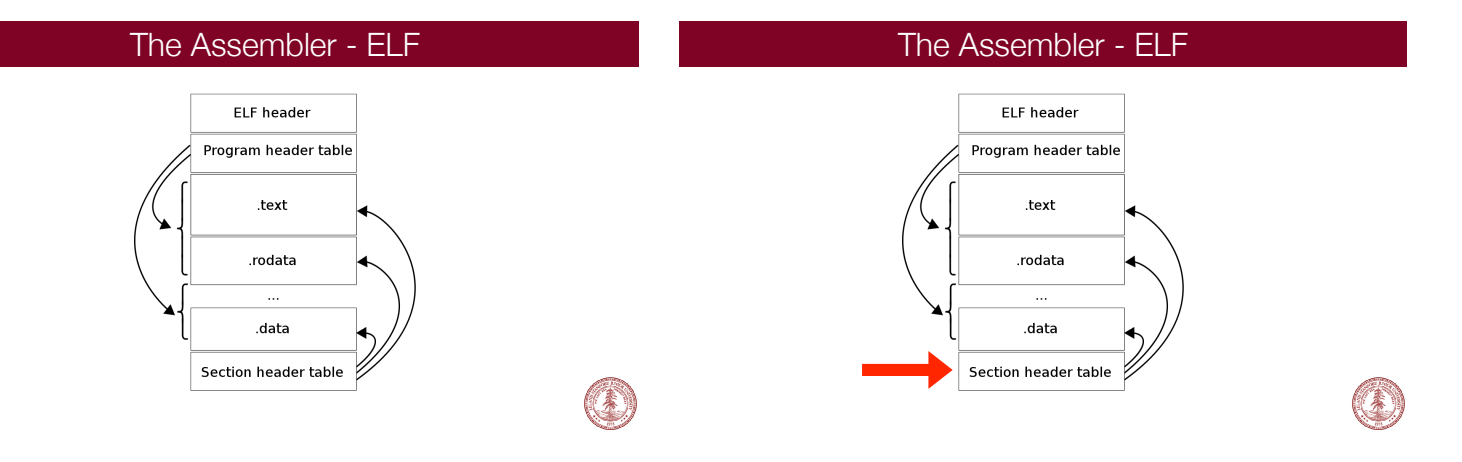

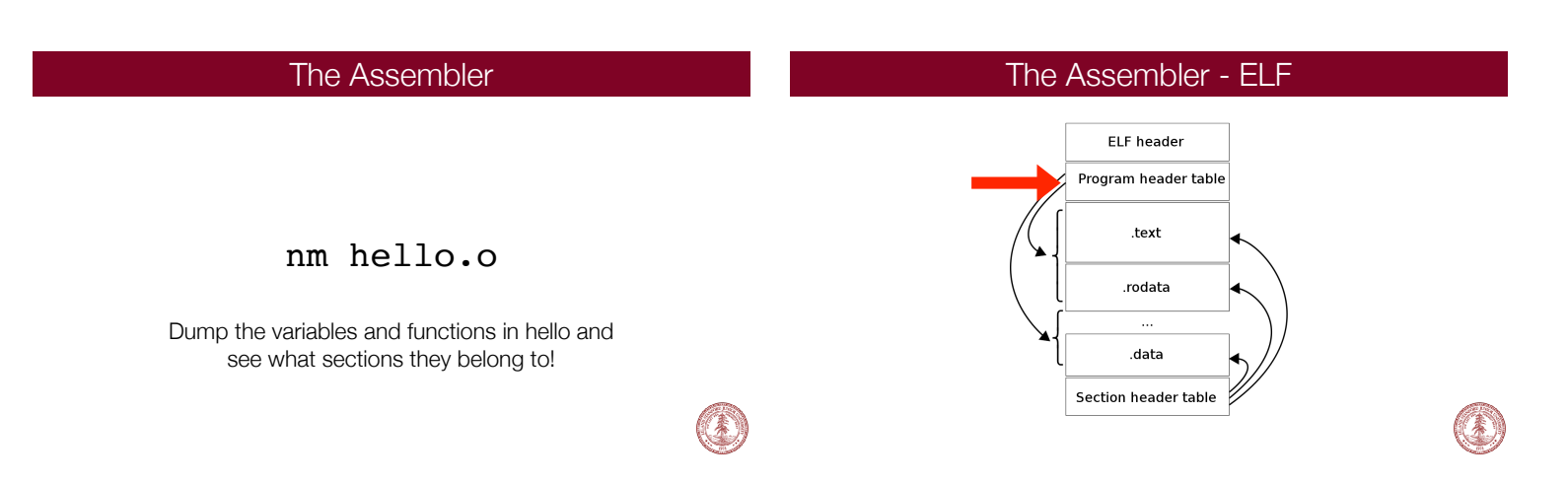

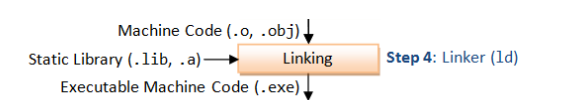

## The Gnu Compiler Collection (GCC) The Linker-Shared vs Static Libraries

- 1. When your program uses static linking, the machine code of external functions used in your program is copied into the executable.
- 2. A static library has file extension of ".a" (archive file) in Unix.

### **Static Linking Dynamic Linking**

- 1. When your program is dynamically linked, only an offset table is created in the executable. The operating system loads the machine code needed for external functions during execution—a process known as dynamic linking.
- 2. A shared library has file extension of ".so" (shared objects) in Unix.

### The Linker

#### **ld --dynamic-linker /lib/x86\_64-linux-gnu/ld-2.23.so hello.o -o hello -lc --entry main**

- 1. **--dynamic-linker** is used to specify the linker we must use to load stdlib.
- 2. **-lc** tells the linker to link to the standard C library.
- 3. **--entry main** specifies the entry point of the program (the method "main").

### Finally…

## ./hello

(Run your executable!)

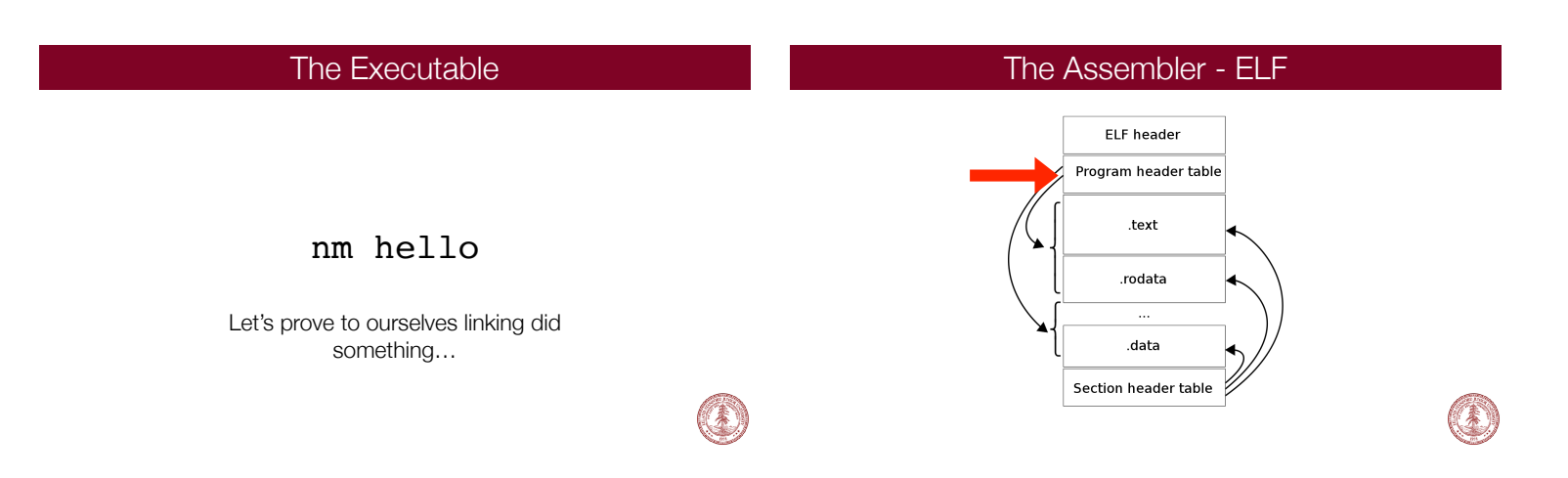

### Finally… (Really!)

### ./hello

(Run your executable!)

### Today's Topics

### 1. What really happens in GCC?

- A. The Preprocessor
- B. The Compiler
- C. The Assembler (& Understanding Executable and Linkable Format, ELF)
- D. The Linker (& an intro to understanding libraries)

### 2. Make and Makefiles

- A. Overview of Make
- B. Makefiles from scratch
- C. Template for your Makefiles

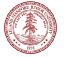

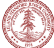

## What is Make?

#### **Main Idea**

- You write the "recipe"
- Make builds target

# exec  $\mathbf{C}$   $\overline{\phantom{a}}^{_{\text{Make}}}$

#### **Main Idea** - You write the "recipe"

- Make builds target

#### **Definition**

"GNU Make is a tool which *controls the generation of executables*… from the program's source files." - GNU Make Docs

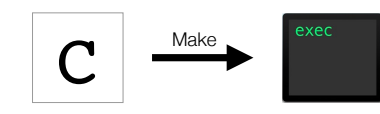

What is Make?

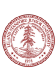

### What is Make?

#### **Example**

- *Target:* simple
- *Ingredients:* simple.c
- *Recipe:* gcc -o simple simple.c

### What is Make?

- **Example**
- *Target:* simple
- *Ingredients:* simple.c
- *Recipe:* gcc -o simple simple.c

#### **Makefile Demo**

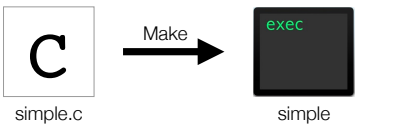

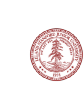

## exer  $\mathbf{C}$   $\overline{\phantom{a}}^{Make}$ simple.c simple.c

### What is Make?

#### **Example**

- *Target:* simple
- *Ingredients:* simple.c
- *Recipe:* gcc -o simple simple.c

#### **Makefile Demo**

- simple: simple.c
	- gcc -o simple simple.c

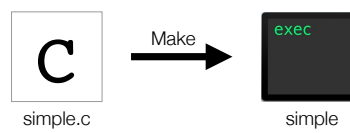

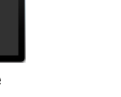

不安

## So is Make just a shorter GCC?

- **No!**  - More general
- Any target, any shell command

### So is Make just a shorter GCC?

#### **No!**

- More general - Any target, any shell command

#### **Makefile Demo**

### So is Make just a shorter GCC?

#### **No**

- More general - Any target, any commands
- 

#### **Makefile Demo**

 clean: rm -f simple

#### **Usage:** make clean

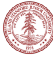

### So is Make just a shorter GCC?

#### **Advantages of Make**

- *General:* Not just for compiling C source files
- *Fast:* Only rebuilds what's necessary
- *Shareable:* End users just call "make"

#### **Makefiles**

#### **Makefile**

• *Makefile:* A list of *rules*.

- *Rule:* Tells Make the *commands* to build a *target* from 0 or more *dependencies*
- 

*t*arget: dependencies... commands

…

#### **Makefiles**

#### **Makefile**

- *Makefile:* A list of *rules*.
- *Rule:* Tells Make the *commands* to build a *target* from 0 or more *dependencies*

*t*arget: dependencies... commands

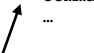

Must indent with '\t', not spaces

### **Makefiles**

#### **Makefile = List of Rules**

• *Rule:* Tells Make how to get to a *target* from *source files* 

*t*arget: dependencies... commands

…

"If dependencies have changed or don't exist, rebuild them… Then execute these commands."

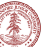

### Realistic Example

#### **Target: File Archiver**

- Like Zip
- Traverses FS tree, builds a list of files
- Don't know length ahead of time? Need growable data structure

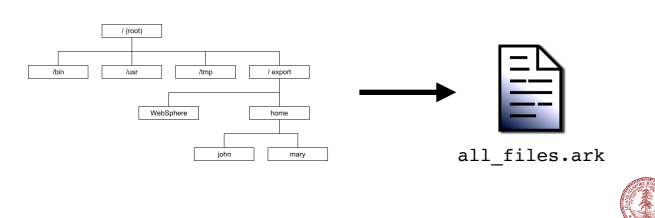

### Realistic Example

#### **File Archiver**

- Target file: Far (an executable)
- Source files: Far.c Far.h vector.c vector.h

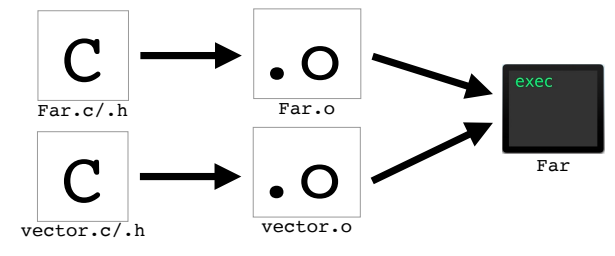

### What is Make?

#### **Example**

- *Target:* Far
- *Ingredients: Far.o, vector.o*
- *Recipe:* gcc -o simple Far.o vector.o

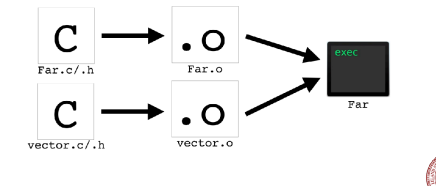

### What is Make?

- **Example**
- *Target:* Far
- *Ingredients: Far.o, vector.o*
- *Recipe:* gcc -o simple Far.o vector.o

#### **Makefile Demo**

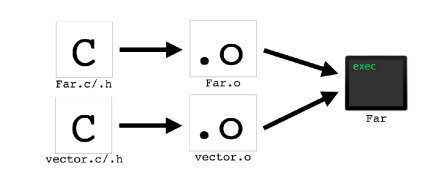

### What is Make?

#### **Example**

- *Target:* Far
- *Ingredients: Far.o, vector.o*
- *Recipe:* gcc -o simple Far.o vector.o

#### **Makefile Demo**

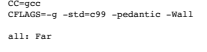

- Far: Far.o vector.o \${CC} \${CFLAGS} \$^ -o \$@
- 
- Far.o: Far.c Far.h vector.h \${CC} \${CFLAGS} -c Far.c

vector.o: vector.c vector.h \${CC} \${CFLAGS} -c vector.c

clean: \${RM} Far.o vector.o Far

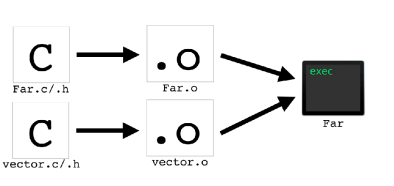

### What is Make?

- **Example**
- *Target:* Far
- *Ingredients: Far.o, vector.o*
- *Recipe:* gcc -o simple Far.o vector.o

#### **Good Test Problem!**

Suppose I update Far.c, Then call make Far.

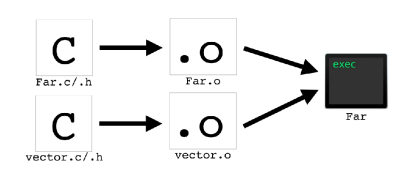

### What is Make?

#### **Example**

- *Target:* Far
- *Ingredients: Far.o, vector.o*
- *Recipe:* gcc -o simple Far.o vector.o

#### **Good Test Problem!**

Suppose I update Far.c, Then call make Far.

*Which commands does Make run?*

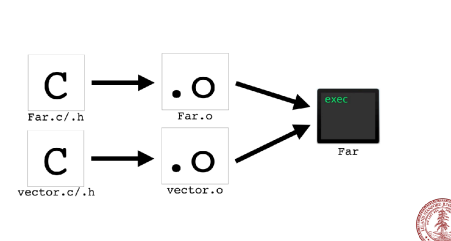

### What is Make?

#### **Example**

- *Target:* Far
- *Ingredients: Far.o, vector.o*
- *Recipe:* gcc -o simple Far.o vector.o

#### **Good Test Problem!**

Suppose I update Far.c,

Then call make Far.

*Which commands does Make run?* 

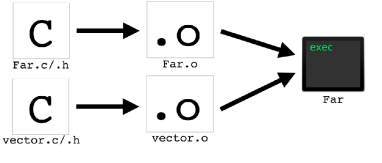

*gcc -g -std=c99 -pedantic -Wall -c Far.c gcc -g -std=c99 -pedantic -Wall Far.o vector.o -o Far*

*Answer:* 

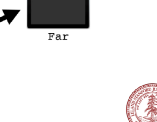

#### Takeaways

#### **Takeaways from File Archiver Example**

- Recursive rules
- Bigger projects practically *need* Make (or another build system)
- Makefile variables (*e.g.,* CC and CFLAGS)
- Target need not be a file! (*e.g.,* clean)

#### Generic Makefile

#### **Reusable Makefile**

- Any simple project
- Main program and its header
- Can be easily extended to include libraries
- Feel free to copy-paste

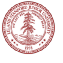

#### Generic Makefile

#### # Generic Makefile # CS 107 - Winter 2018

################################## SETTINGS ################################### # (1) Compiler to use CC=gcc

# (2) Compiler flags<br># -g3: Debugging info for GDB<br># -std=c99: Use the C99 standard<br># -Wall: Turn on lots of compiler warnings<br># -Wall: Turn on lots of compiler warnings<br>CFLAGS=-q3 -std=c99 -pedantic -Wall

#### # (3) Name of executable PROG\_NAME=generic

################################### RULES ##################################### # If just "make" is called, then make the program all: \$(PROG\_NAME)

# Build the executable from object files \$(PROG\_NAME): \$(PROG\_NAME).o \$(CC) \$(CFLAGS) -o \$@ \$^

# Build the object file from source files \$(PROG\_NAME).o: \$(PROG\_NAME).c \$(PROG\_NAME).h \$(CC) \$(CFLAGS) -c \$(PROG\_NAME).c

# Clean up clean: \$(RM) \$(PROG\_NAME) \*.o

## Make Takeaways

#### **In The Wild**

- Will see very complex makefiles Don't be intimidated
- 
- Will see other build systems (*e.g.,* CMake) Same idea as Make Will see Make for other languages Same source -> executable mapping

#### **References**

- https://www.gnu.org/software/make/
- https://www.cs.swarthmore.edu/~newhall/unixhelp/howto\_makefiles.html Good Makefile examples/templates.

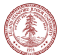

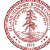

## References and Advanced Reading

#### References:

- •The textbook is the best reference for this material.
- •Here are more slides from a similar course: https://courses.engr.illinois.edu/ cs241/sp2014/lecture/06-HeapMemory\_sol.pdf

Advanced Reading:

• Implementation tactics for a heap allocator: https://stackoverflow.com/questions/ 2946604/c-implementation-tactics-for-heap-allocators

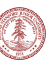